E-fólio Global | Instruções para a realização do E-fólio

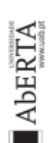

# **LABORATÓRIO DE DESENVOLVIMENTO DE SOFTWARE | 21179**

## **Data e hora de realização**

17 de junho de 2024, às 10h00 de Portugal Continental

# **Duração da prova**

90 minutos + 60 minutos de tolerância

# **Temática / Tema / Conteúdos**

Matéria teórica do semestre e sua aplicação no projeto

# **Objetivos**

- Aferir a compreensão dos temas teóricos estudados
- Aferir a compreensão da aplicação práticas desses temas no contexto de aplicação durante o projeto prático desenvolvido nos e-fólios.

## **Normas a respeitar**

- Todas as páginas do documento que entregar devem ser numeradas.
- Deve explicitar a que pergunta, alínea e subalínea está a responder. No código-fonte, pode dar essas indicações como comentários.
- Utilize a Folha de Resolução disponibilizada e anexe ficheiros de código-fonte, compactando-os juntamente com a folha de resolução num único ficheiro .zip.
- Carregue o ficheiro para a plataforma no dispositivo E-fólio Global até à datalimite e hora-limite de entrega. Evite a entrega próximo da hora-limite para se precaver contra eventuais problemas. O ficheiro não deve exceder 8 MB. Votos de bom trabalho!

Leonel Morgado

## **1.ª Parte (4 Valores)**

#### **Código de referência**

```
1 class Program {<br>
2 static void Ma<br>
3 // classe<br>
4 List<Produ<br>
5 // Início<br>
10 // Apr<br>
7 Consol<br>
20 Consol<br>
7 Consol<br>
20 Consol<br>
7 Consol<br>
20 Consol<br>
7 Consol<br>
20 Consol
 2 static void Main() {
 3 // Classe Produto definida noutra parte do código, omitida aqui
          List<Produto> produtos = new List<Produto>();
 5 // Início do menu interativo
 6 while (true) {
 7 // Apresentação do menu ao utilizador
 8 Console.WriteLine("1. Adicionar Produto");
 9 Console.WriteLine("2. Listar Produtos");
10 Console.WriteLine("3. Sair");
11 // Leitura da opção do utilizador
11 // Leitura da opção do utilizador<br>12 var escolha = Console.ReadLine();<br>13 switch (escolha) {<br>14 // Se escolheu adicionar prod<br>15 case "1":
              switch (escolha) {
14 // Se escolheu adicionar produto à lista
15 case "1":
16 // Lê nome do produto<br>17 		 Console.write("Nome:
17 Console.Write("Nome: ");<br>18 console.write("Nome: ");
                      string nome = Console.ReadLine();
                      float preco;
                      bool valido;
                      // Só deixa avançar se for inserido um preco válido
                      \overline{d} do {
23 //Lê o preço do produto
24 Console.Write("Preço: ");
25 Supering precoStrum = Console.ReadLine();
26 // Verifica se é um número
27 valido = float.TryParse(precoStr, out preco);
28 // Informa que houve um erro
29 if (!valido) {
30 Console.WriteLine("Valor inválido. Preço:");
31 }
                      } } while (!valido);
                      // Insere o produto novo na lista
                      Produto produto
                            = new Produto { Nome = nome, Preco = preco };
                      produtos.Add(produto):
                      break;
                  case "2"
                      // Listar produtos
                      foreach (var p in produtos) {
                      Console.WriteLine(\mathcal{S}''\{p.\textsf{None}\} - \{p.\textsf{Preco}\}'');
42 }
                      break;
                  case "3"
                      // Sair do programa
                      return;
                  default:
                      // Escolha inválida
                      49 Console.WriteLine("Escolha uma opção válida.");
              50 break;
51 }
52 }
    53 }
54 }
```
As alíneas seguintes são todas de resposta curta.

**1.**

- **a)** Indique as linhas do código de referência onde há operações de *input*.
- **b)** Indique as linhas do código de referência onde há operações de *output.*

Caso tenha tido dúvidas de interpretação do código que lhe afetaram a resposta, exponha-as por escrito.

**2.**Para reescrever o código de referência segundo o estilo arquitetónico MVC, indique como distribuir pelos componentes as tarefas descritas nos comentários desse código. Por ex., se considerar que a tarefa "// Apresentação do menu ao utilizador" (linha 7) corresponde ao Controller, marque a célula C7, se acha que corresponde ao Model, marque a célula M7, para indicar que corresponde à View, marque a célula V7.

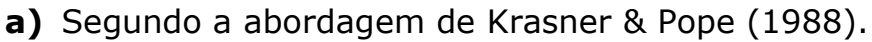

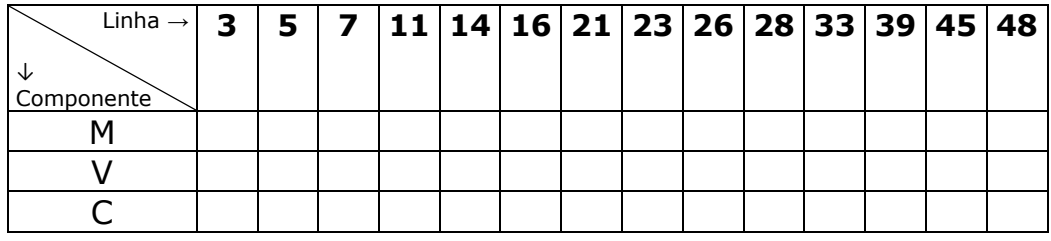

**b)** Segundo a abordagem de Curry & Grace (2008).

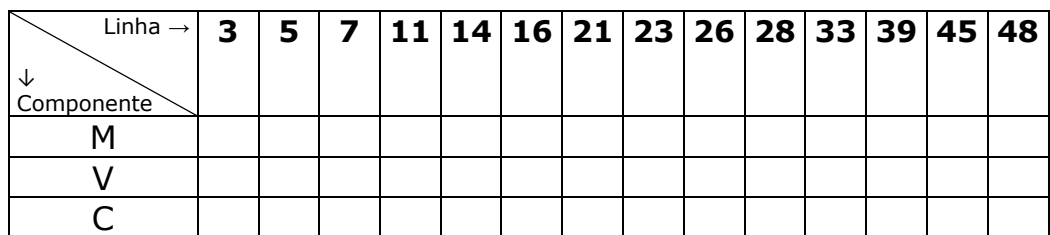

**c)** Explique as dúvidas ou dilemas com que se debateu para responder às alíneas a) e b) e justifique as principais opções que tomou ao dar as suas respostas.

- **3.**Suponha que antes de adicionar um produto à lista (linha 36), queria verificar se o produto já existia na lista e, se assim fosse, notificar o utilizador dessa situação, evitando duplicar produtos.
	- **a)** Explique como devem os componentes MVC do seu código articular-se para verificar a existência do produto na lista e decidir se deve ser adicionado ou não o produto novo, agindo depois em conformidade (adicionar o produto novo ou apenas informar o utilizador de que o produto já existe).
	- **b)** Discuta se esta situação da alínea anterior deveria ser ou não implementada com recurso a eventos e delegados, fundamentando a sua resposta com base nos princípios da qualidade do software.
- **4.**Neste código de exemplo, ao se obter o preço do produto, é feita diretamente a sua validação; caso esta falhe, é indicado ao utilizador que é preciso inserir novamente o preço. O programa fica neste ciclo até se introduzir um preço válido.
	- **a)** Como poderia modificar a forma como o código faz a validação, para melhorar a qualidade de software "independência para fomentar a reutilização"?
	- **b)** Quando o utilizador introduz um preço não numérico, está-se perante uma falha, um erro ou uma falta? Justifique a sua resposta.

# **2.ª Parte (8 Valores)**

**Em duas páginas**, escreva um texto reflexivo, estruturado explicitamente pelas seguintes alíneas:

a) Relativamente ao uso de eventos e delegados no seu projeto:

- i. Dê um exemplo concreto, no projeto da sua equipa, de um par evento-delegado que tenha sido criado por vós. Descreva o que comunicava o evento e o contexto em que foi utilizado (se não tiverem criado nenhum par eventodelegado, explicite esse facto).
- ii. Explique concretamente como o uso deste par eventodelegado contribuiu para o acoplamento fraco entre componentes no projeto, dando exemplos do projeto. Caso não tenha usado eventos/delegados no projeto, use como exemplo uma hipotética evolução do projeto.
- b) Relativamente à estrutura MVC do seu projeto:
	- i. Descreva a estruturação MVC implementada no seu projeto, indicando (não é preciso ser exaustivamente) que classes tinham os componentes Model, View e Controller e quais as principais responsabilidades de cada um.
	- ii. Explique como é que essa estruturação ajudou ou dificultou a organização e manutenção do código, fornecendo exemplos específicos de benefícios ou desafios encontrados.
- c) Dê exemplos de testes unitários e de outro tipo (por ex., testes de integração) que a sua equipa tenha efetuado. Explique qual foi o objetivo desses testes, quais os resultados e como afetaram o desenvolvimento do projeto.

#### **Recursos**

## **KRASNER & POPE (1988)**

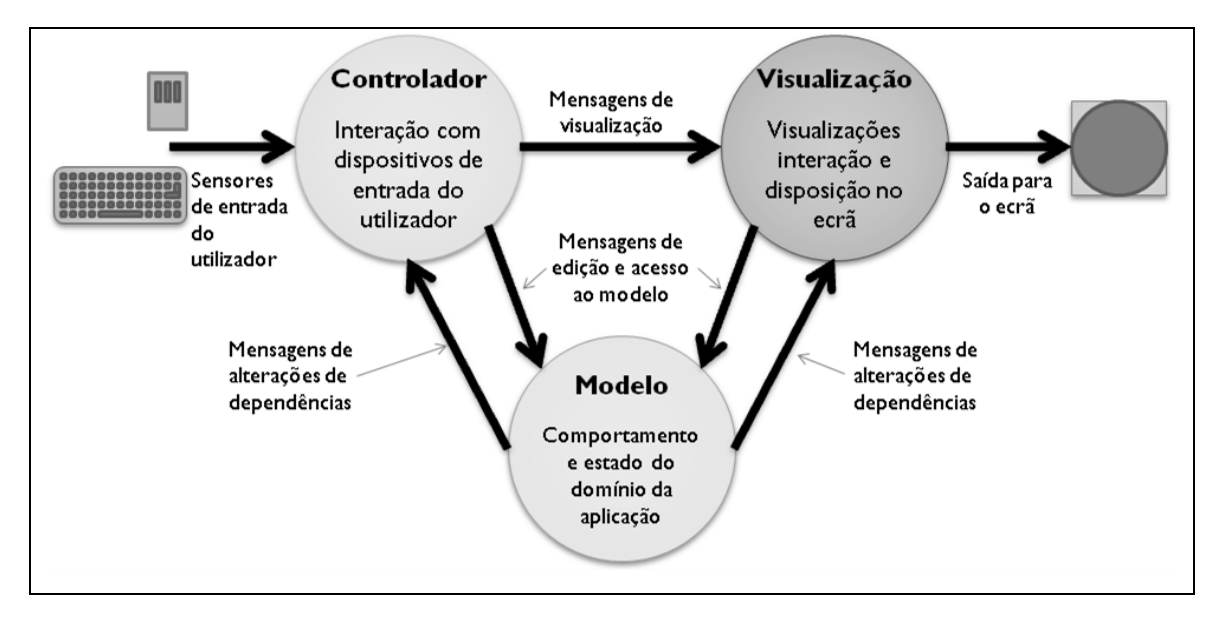

### **CURRY & GRACE (2008)**

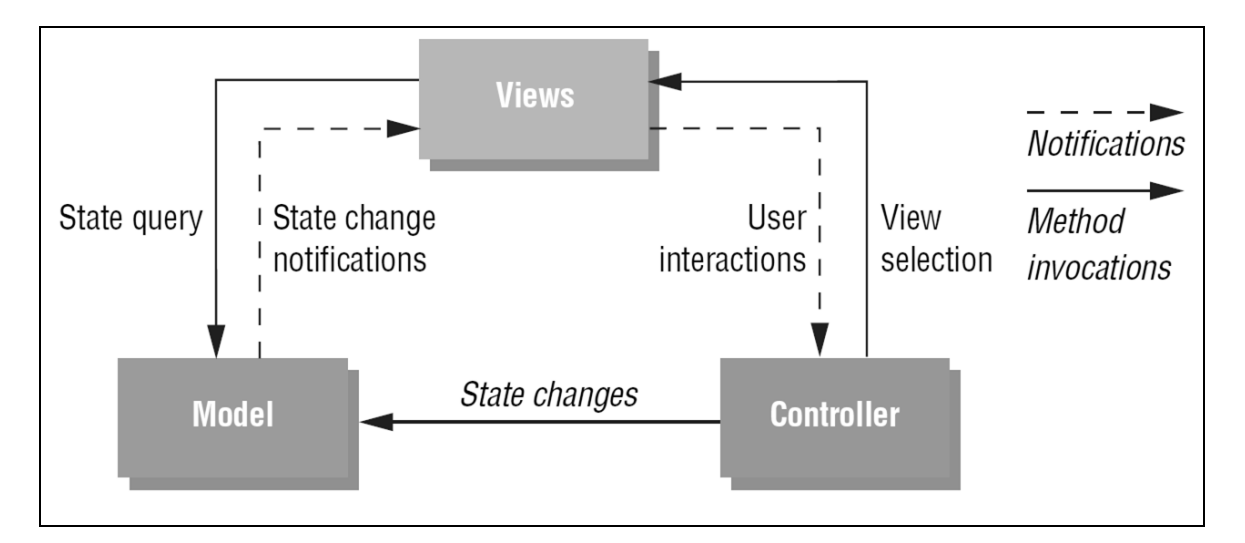

#### **APOIOS DE SINTAXE**

```
throw new ClasseDaExcecao(ParametroDaExcecao);
catch (ClasseDaExcecao VariavelDaExcecao) { }
public delegate TipoDevolvido
   NomeDoTipoDeDelegado(Parametro1, Parametro2);
NomeDoTipoDeDelegado delegado = new 
   NomeDoTipoDeDelegado(MetodoAtribuido);
public event NomeDoTipoDeDelegado NomeDoEvento;
NomeDoEvento += delegado;
NomeDoEvento += new NomeDoTipoDeDelegado(MetodoAtribuido);
```
# **Critérios de avaliação e cotação**

1.ª parte: 4 valores, distribuídos da seguinte forma:

- 1. a) 0,3 valores
	- b) 0,3 valores
- 2. a) 0,6 valores
	- b) 0,6 valores
	- c) 0,2 valores
- 3. a)0,5 valores b)0,5 valores
- 4. a)0,5 valores
	- b)0,5 valores
- 2.ª parte: 8 valores, distribuídos da seguinte forma:
	- a)  $i)$  1,5 valores
		- ii) 1,5 valores
	- b) i)  $1,5$  valores ii) 1,5 valores
	- c) 2 valores

**Total:** 12 valores